## JDBC Datalist Action

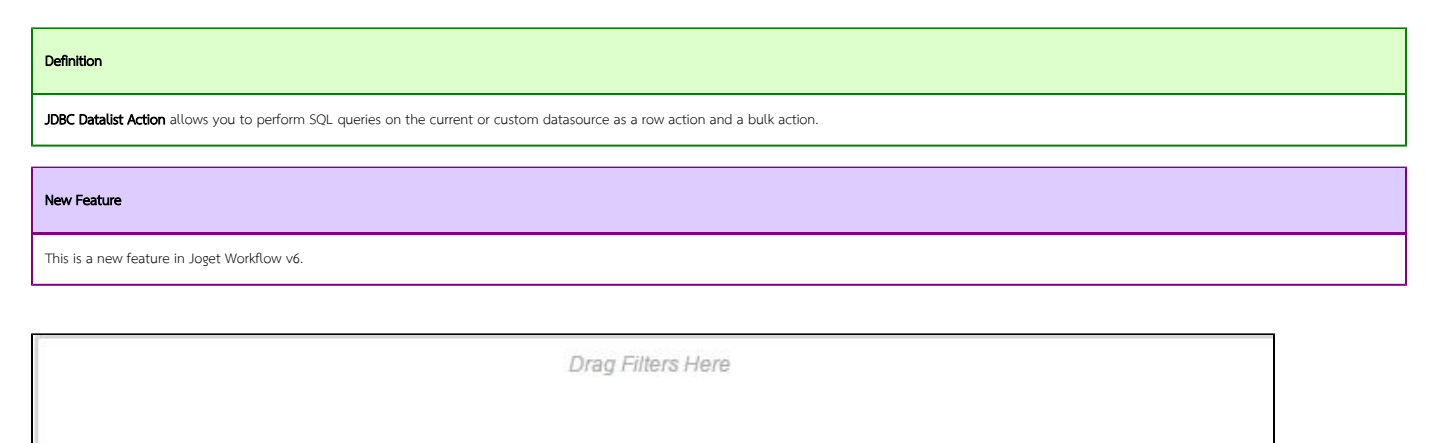

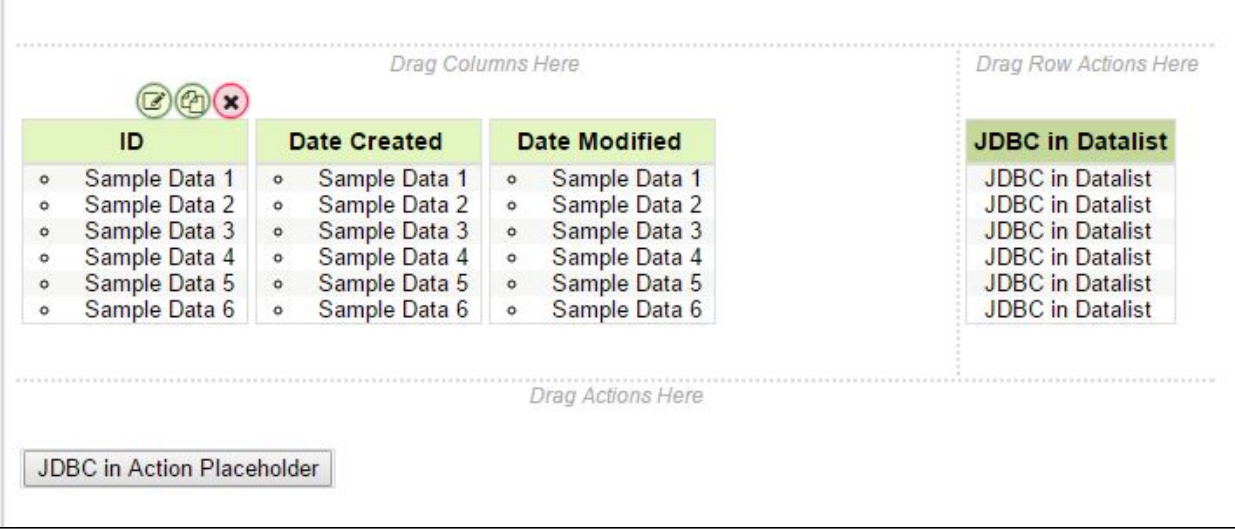

Figure 1 : Hyperlink in the row action placeholder and in the bulk action placeholder in the datalist builder

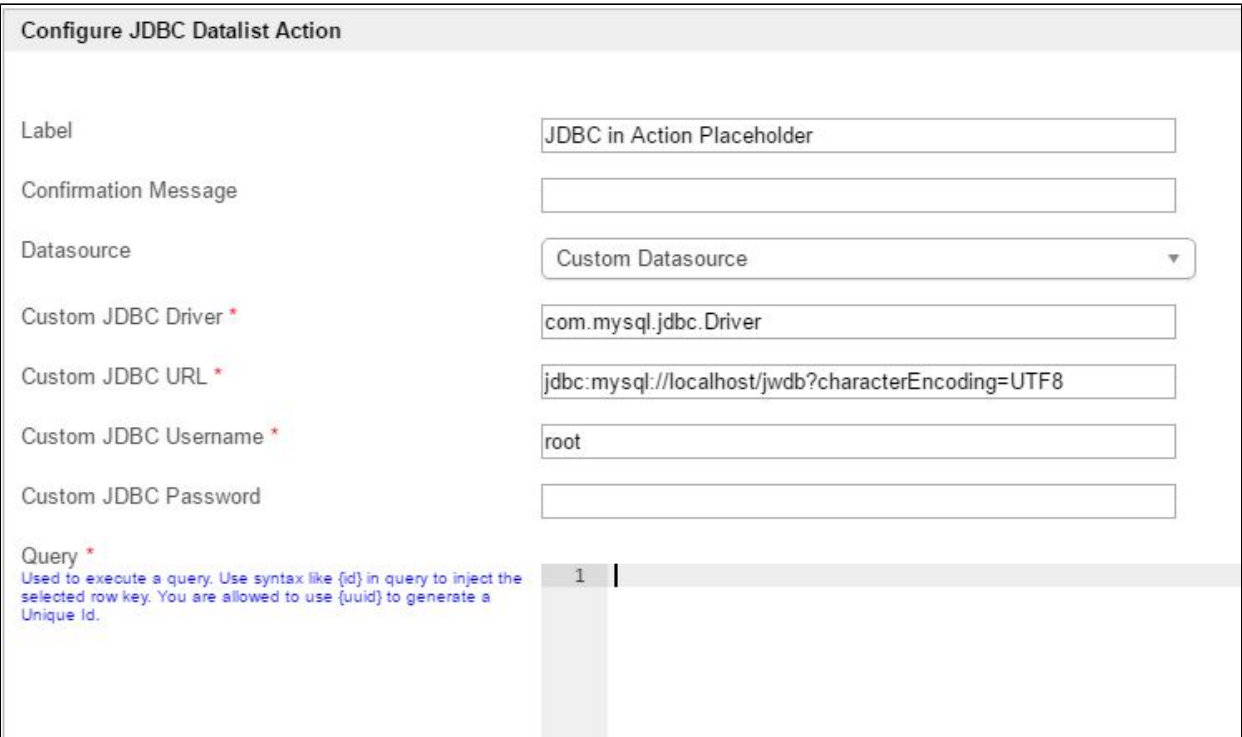

## Figure 2 : JDBC Datalist Action Properties

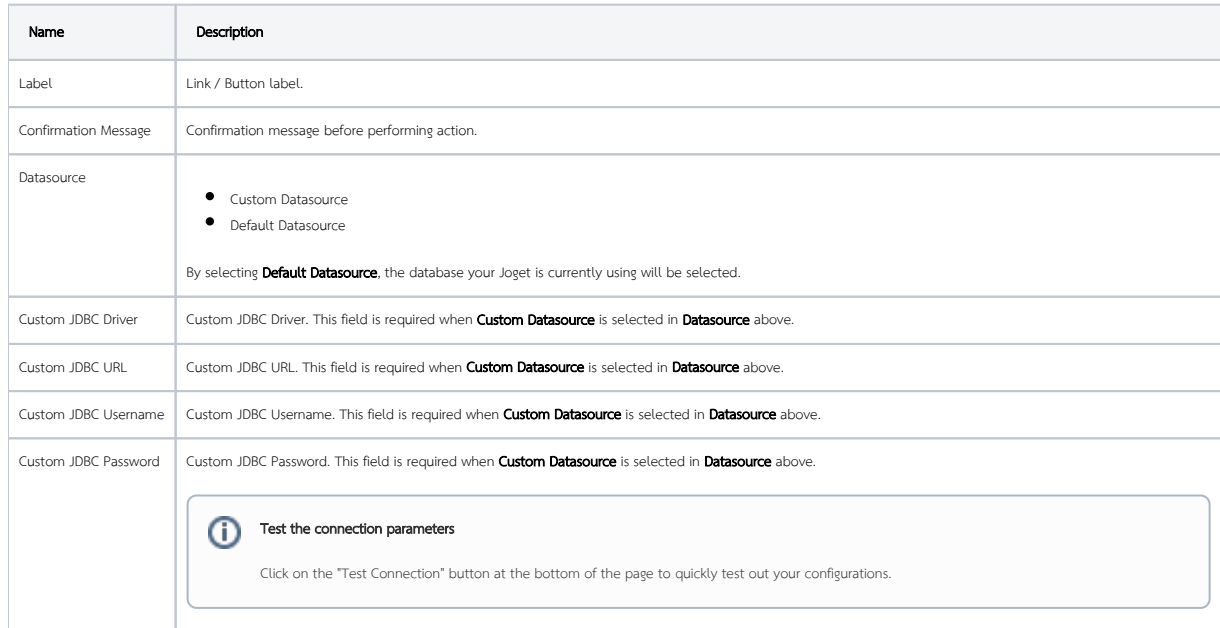

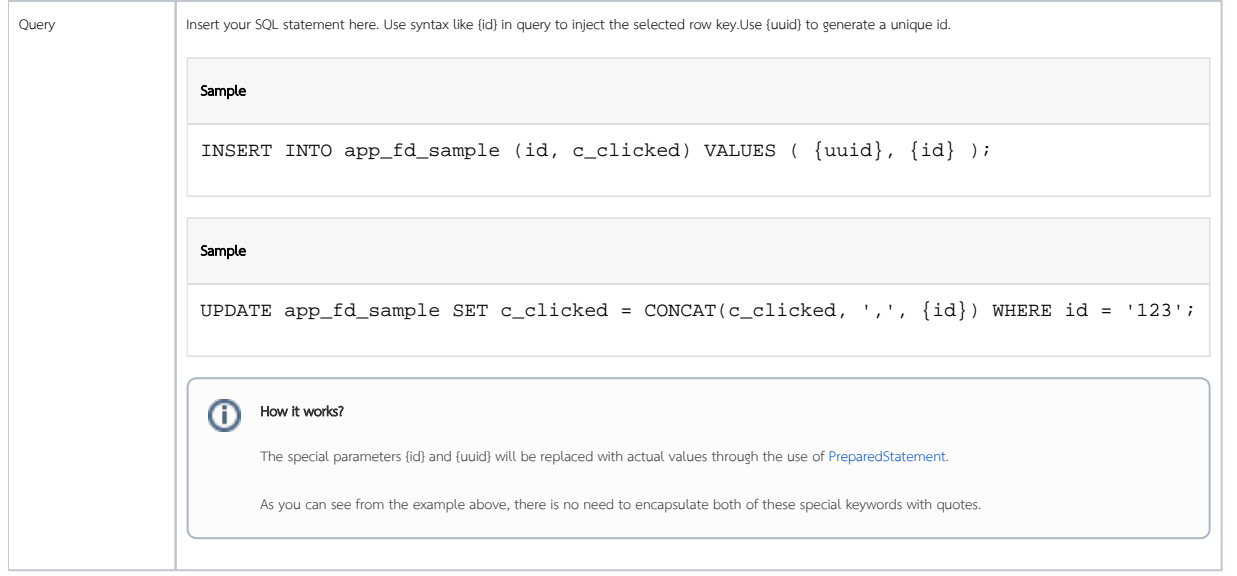

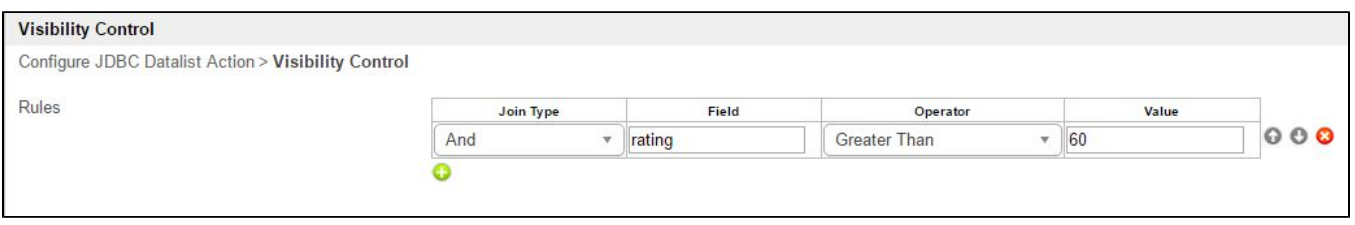

## Figure 3 : JDBC Datalist Action Properties - Visibility Control

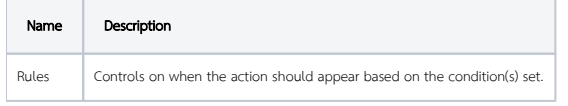